How Do I Close An App On [Macbook](http://getdoc.inmanuals.com/to.php?q=How Do I Close An App On Macbook Pro) Pro >[>>>CLICK](http://getdoc.inmanuals.com/to.php?q=How Do I Close An App On Macbook Pro) HERE<<<

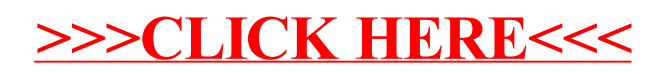